**Δημοσιογραφία εν δράσει: Δεξι ότητες για την καλλιέργεια της δημοσιογραφίας μέσω κινητών συσκευών**

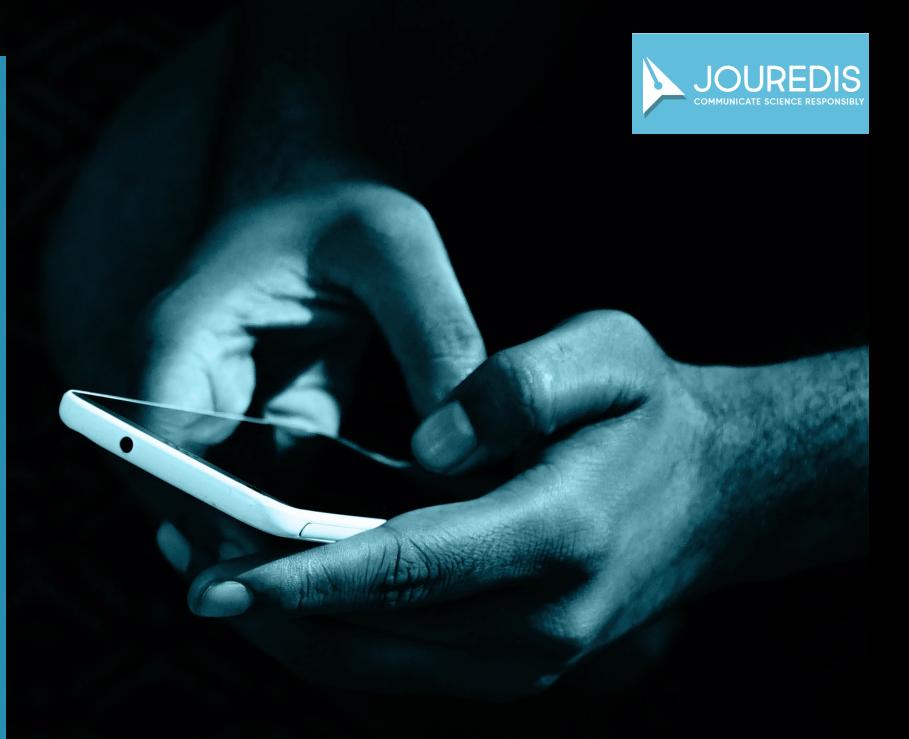

### **#jouredisproject**

ΔΙΟΡΓΑΝΩΣΗ

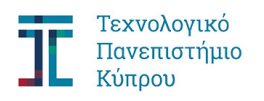

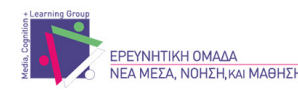

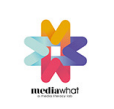

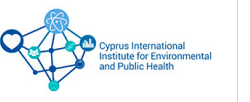

ΥΠΟΣΤΗΡΙΞΗ

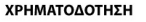

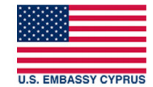

### **Βασικές Αρχές Αξιολόγησης Επιστημονικών Πληροφοριών**

Ομιλία: **Δροφοριών**<br>*Δρ Νικόλας Διέτης,* Επίκουρος Καθηγητής Φαρμακολογίας, *Δρ Νικόλας Διέτης,* Επίκουρος Καθηγητής Φαρμακολογίας, Ιατρική Σχολή, Πανεπιστήμιο Κύπρου

### **Η χρήση κινητών συσκευών στην δημοσιογραφία**

Ο ρόλος των κινητών συσκευών στη δημοσιογραφία, ΜΚΔ και **02** παραπληροφόρηση και βέλτιστες πρακτικές επικοινωνίας.

**Εισαγωγή στο εργαλείο**

**ΔΕΙσαγωγή στο εργαλείο**<br>*Εισαγωγή στο εργαλείο Typefully και τις*<br>λειτουργίες που προσφέρει

**Εφαρμογή του εργαλείου 04** Δημιουργία νήματος στο Twitter βάσει σεναρίου

### **Βασικές Αρχές Αξιολόγησης Επιστημονικών Πληροφοριών**

*Δρ Νικόλας Διέτης,* Επίκουρος Καθηγητής Φαρμακολογίας, Ιατρική Σχολή, Πανεπιστήμιο Κύπρου

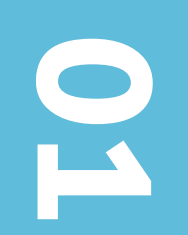

**H xρήση κινητών συσκευών στην δημοσιογραφία** 

 $\boldsymbol{\Omega}$ 

 $\mathbf{G}^{\bullet}$ 

E

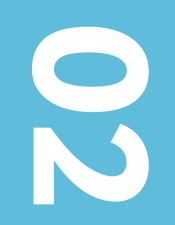

# **Τι είναι δημοσιογραφία μέσω κινητών συσκευών (MoJo);**

Νέος τρόπος δημοσιογραφικής αφήγησης, όπου οι δημοσιογράφοι χρησιμοποιούν τις κινητές τους συσκευές για συλλογή, επεξεργασία, και διαμοιρασμό ειδήσεων στο ευρύτερο κοινό.

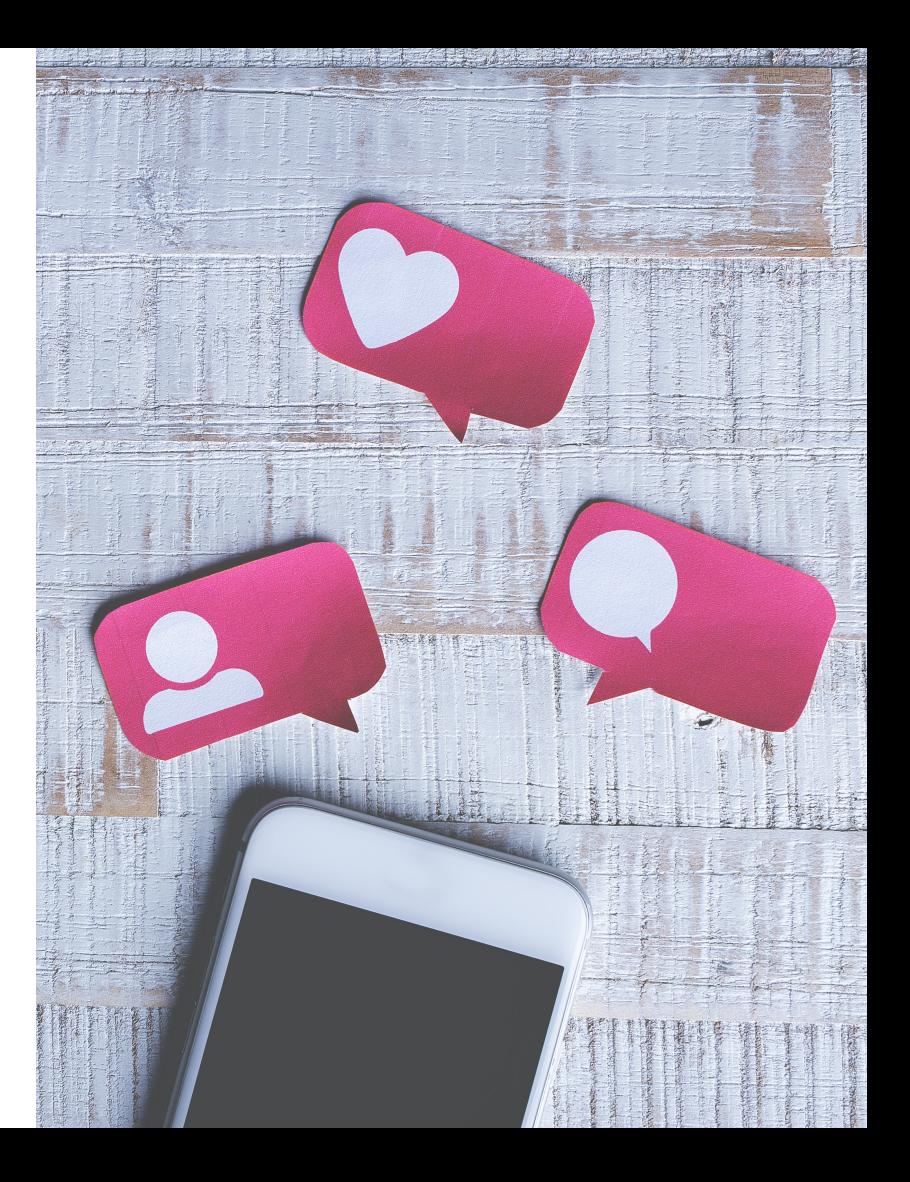

# **Η προσέγγιση MoJo**

Δίνεται προτεραιότητα στη χρήση του διαδικτύου, και ιδιαίτερα των **μέσων κοινωνικής δικτύωσης** (**ΜΚΔ**), ως κεντρικός πυρήνας άμεσης πληροφόρησης.

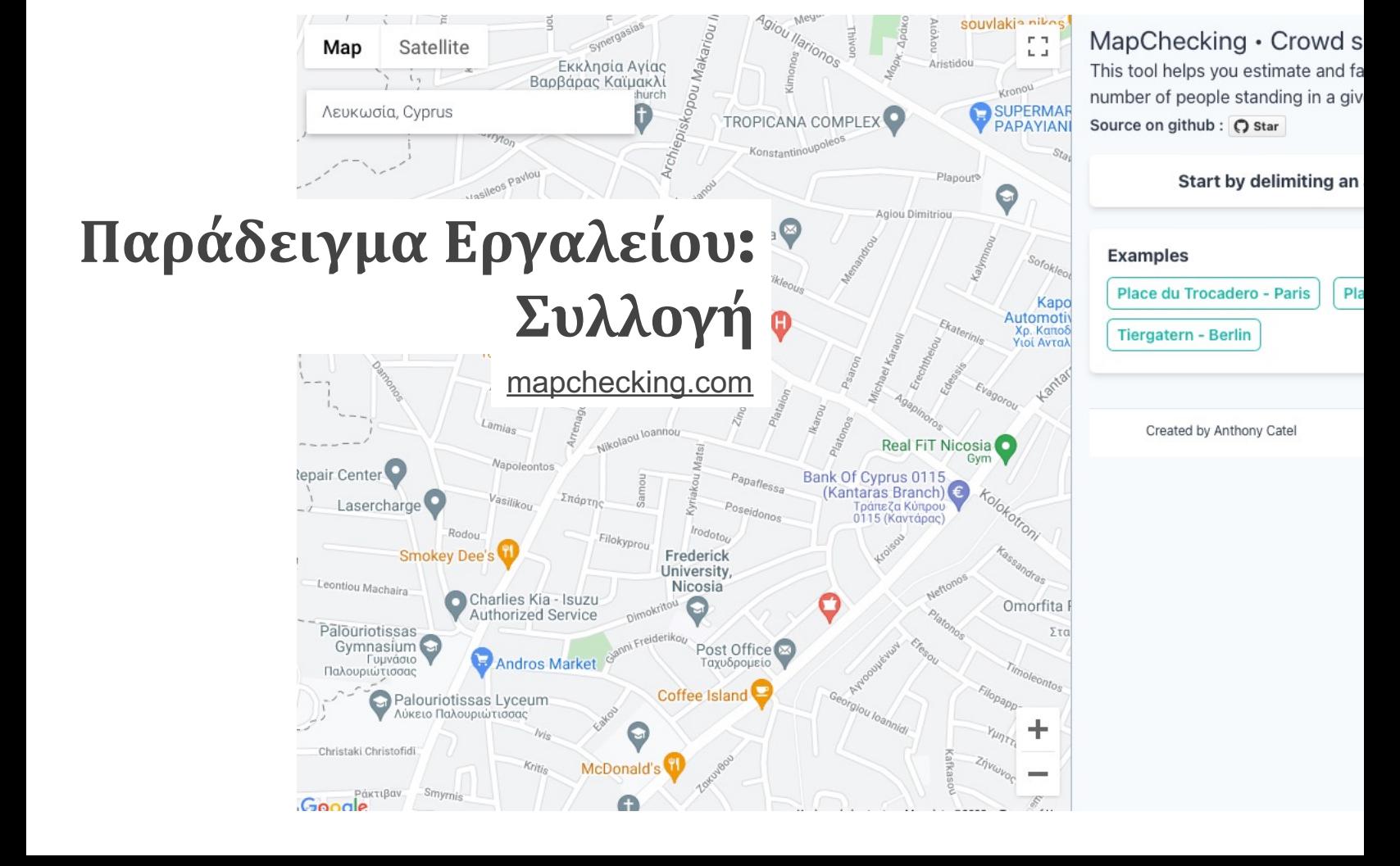

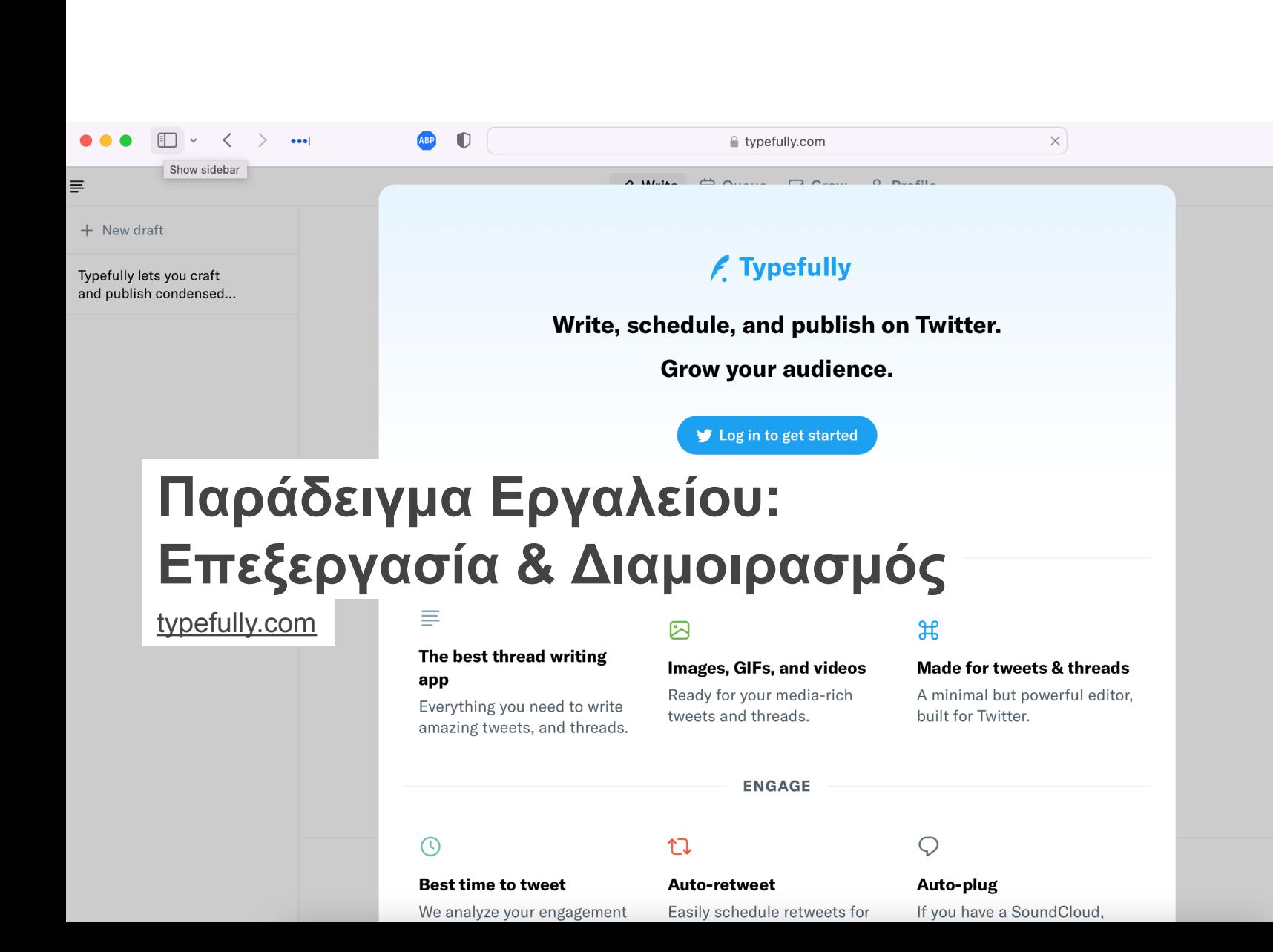

# **Παράδειγμα Εργαλείου: Επεξεργασία & Διαμοιρασμός**

typefully.com

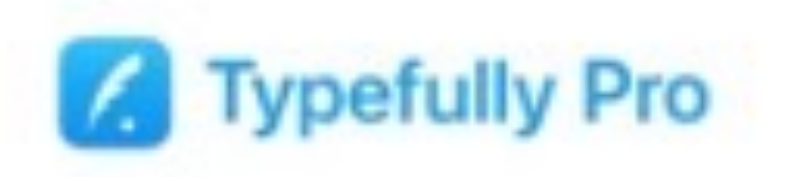

https://www.youtube.com/watch?v=7oUnCiGqBoo

# **Πώς ενημερώνονται οι πολίτες;**

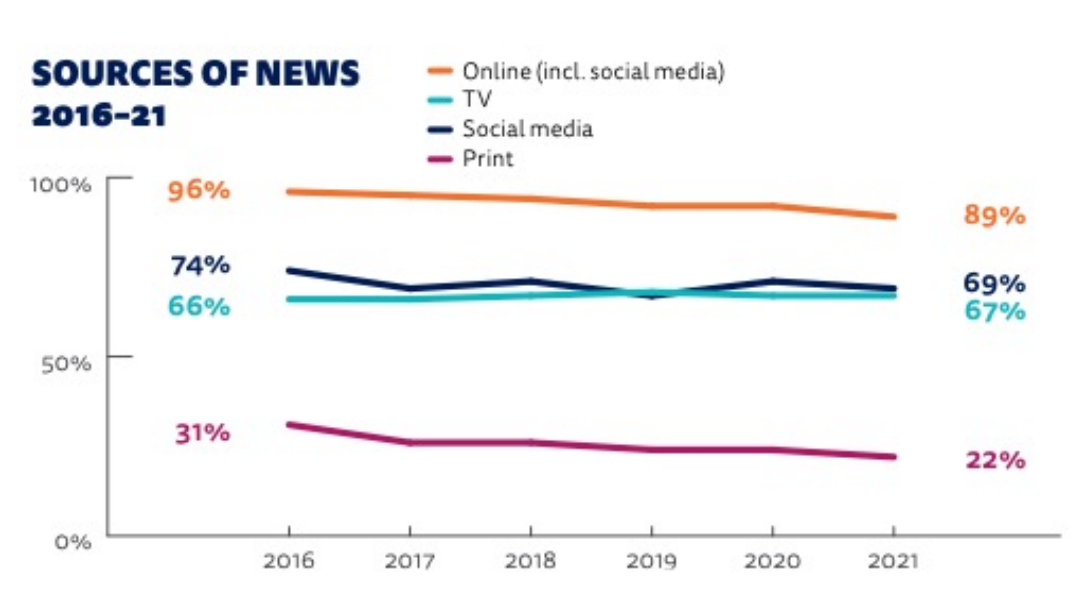

*Πηγές ενημέρωσης:*  Το διαδίκτυο και τα Ι παίζουν σημαντικό ρ στην πληροφόρηση πολιτών.

**Πηγή**

Reuters Institute for the Study of Journalism: Digital News Report 2021

## **Κίνδυνοι παραπληροφόρησης στο διαδίκτυο**

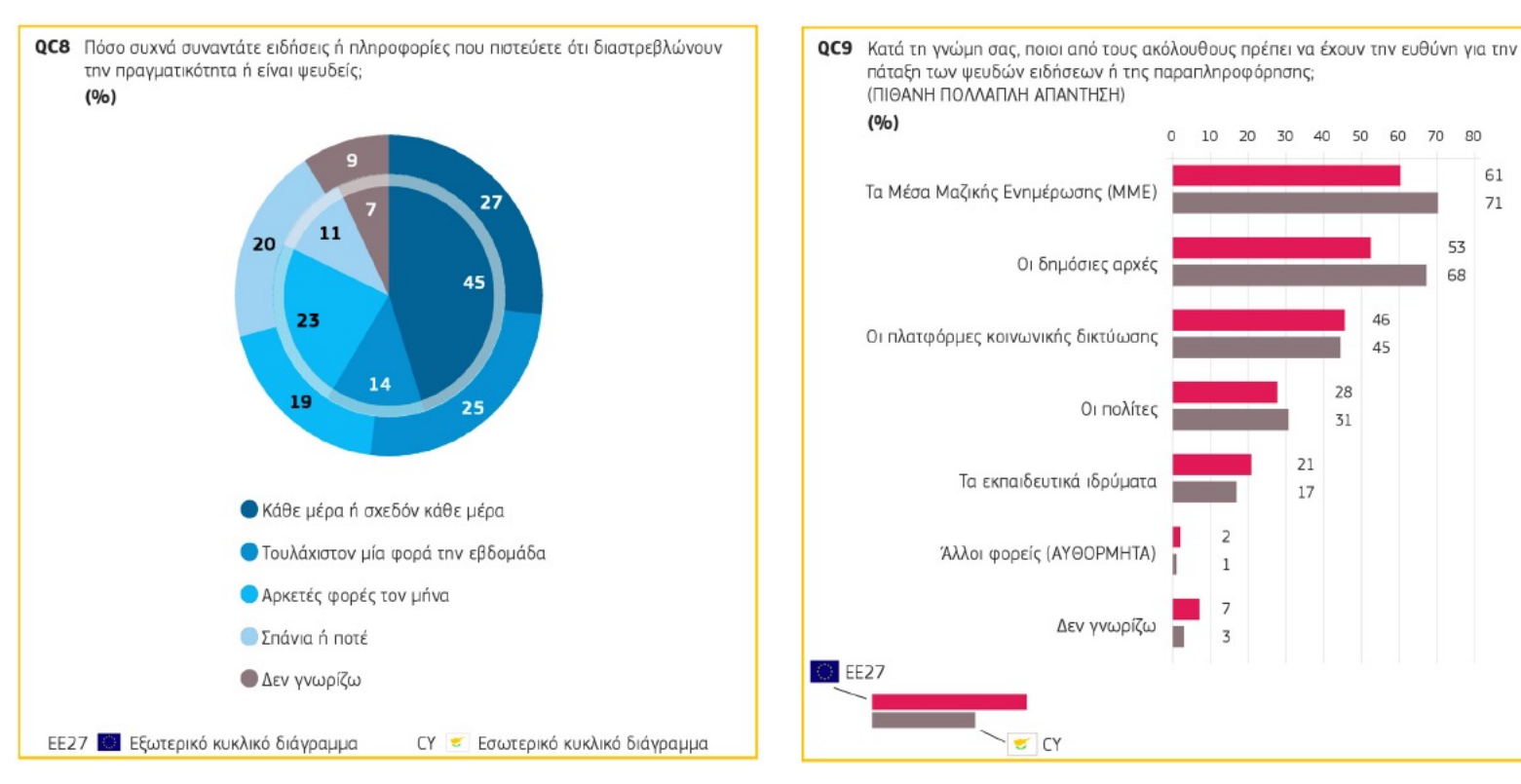

#### **Πηγή** Ευρωβαρόμετρο 503 (Δεκέμβριος 2019)

# **Παραπληροφόρηση και COVID-19**

 $16,000+$ **Επαληθεύσεις (Fact Checks)**

 $86+$ 

**Eoronav Fact-Checkin**<br>Alliance  $40+$ **Χώρες Γλώσσες**

International Fact-Checking Network: #CoronaVirusFacts Alliance

### **ΚΙΝΔΥΝΟΙ ΠΑΡΑΠΛΗΡΟΦΟΡΗΣΗΣ**

### *Το φαινόμενο της συνεχούς επιρροής* **(Continued Influence Effect)**

Ακόμη και αν η παραπληροφόρηση διορθωθεί, οι ανακριβείς πληροφορίες εξακολουθούν να έχουν επίδραση στο άτομο (τι θυμούνται και τι σκέφτονται)

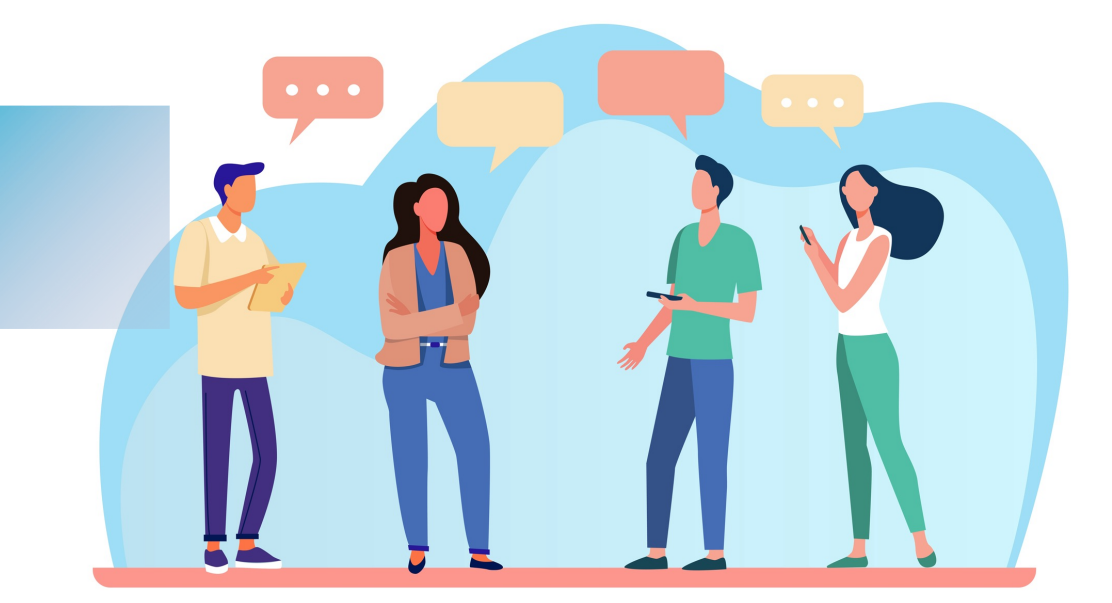

### **ΚΙΝΔΥΝΟΙ ΠΑΡΑΠΛΗΡΟΦΟΡΗΣΗΣ**

### *Το φαινόμενο της ψευδαίσθησης της αλήθειας* **(Illusory Truth Effect)**

Οι επαναλαμβανόμενες πληροφορίες είναι πιο πιθανό να κριθούν αληθείς παρά οι νέες πληροφορίες, επειδή έχουν γίνει πιο οικείες.

### **ΚΙΝΔΥΝΟΙ ΠΑΡΑΠΛΗΡΟΦΟΡΗΣΗΣ**

### *Το φαινόμενο μπούμερανγκ* **(Backfire effect)**

 Όταν μια διόρθωση έμμεσα αυξάνει την πίστη ή την εμπιστοσύνη σε παραπληροφόρηση. Πρόσφατες έρευνες δείχνουν ότι το ρίσκο αυτού του φαινομένου είναι μειωμένο όταν υπάρχουν επανειλημμένες διορθώσεις.

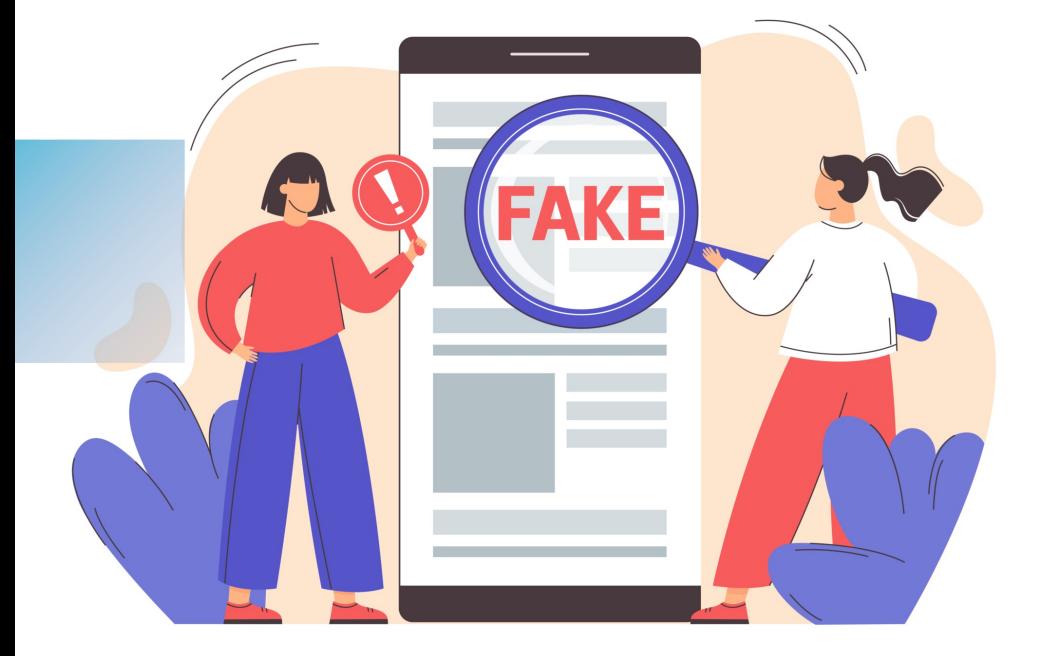

### ΓΕΓΟΝΟΣ

Ξεκινήστε με ένα γεγονός που να είναι ξεκάθαρο και αξιοσημείωτο (sticky) – κάντε το απλό, συγκεκριμένο και εύλογο.

### ΜΥΘΟΣ / ΠΑΡΑΠΛΗΡΟΦΟΡΗΣΗ

Προειδοποιήστε εκ των προτέρων ότι έρχεται ένας μύθος... αναφέρετέ τον μόνο μία φορά.

### ΠΛΑΝΗ

Εξηγήστε πώς ο μύθος παραπλανάει.

### ΕΝΙΣΧΥΤΙΚΟ ΓΕΓΟΝΟΣ

Ολοκληρώστε ενισχύοντας το γεγονός πολλές φορές, αν είναι δυνατόν. Βεβαιωθείτε ότι παρέχει μια εναλλακτική αιτιατική εξήγηση.

# **Επικοινωνιακή στρατηγική αντιμετώπισης της παραπληροφόρησης στα ΜΚΔ**

Οι αποτελεσματικές διορθώσεις αποτελούνται από 4 μέρη

Lewandowsky, S., Cook, J., Ecker, U. K. H., Albarracín, D., Amazeen, M. A., Kendeou, P., Lombardi, D., Newman, E. J., Pennycook, G., Porter, E. Rand, D. G., Rapp, D. N., Reifler, J., Roozenbeek, J., Schmid, P., Seifert, C. M., Sinatra, G. M., Swire-Thompson, B., van der Linden, S., Vraga, E. K., Wood, T. J., Zaragoza, M. S. (2020). The Debunking Handbook 2020. Available at https://sks.to/db2020. DOI:10.17910/b7.1182

# **Επιτυχημένη επικοινωνία στο ευρύτερο κοινό**

Η αλήθεια είναι πάντα πιο περίπλοκη από μια ιογενή (viral) λανθασμένη πληροφορία.

Η επιτυχημένη επικοινωνία χρειάζεται χρόνος και προσπάθεια. Πρέπει να είναι **ευανάγνωστη**, **ευφάνταστη** και μπορεί εύκολα να **ανακληθεί** από τον αναγνώστη.

# **To Twitter ως επικοινωνιακό εργαλείο για δημοσιογράφους**

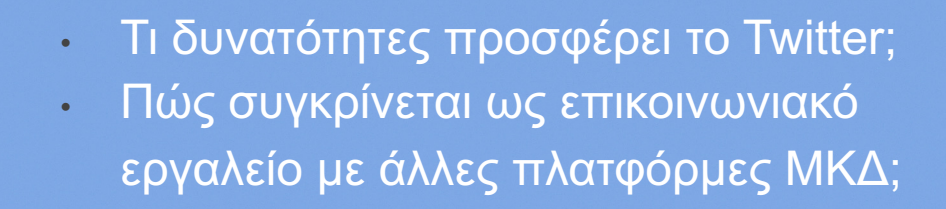

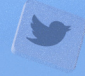

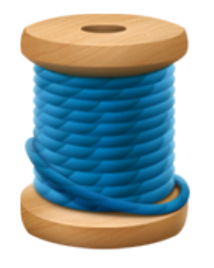

# **Τι είναι το νήμα στο Twitter;**

Στο Twitter υπάρχει περιορισμός χαρακτήρων: 280 χαρακτήρες.

To 2017 το Twitter εισήγαγε μια καινούρια λειτουργία που επέτρεπε στους χρήστες να προσθέτουν στην κάθε ανάρτηση σου, δημιουργώντας έτσι ένα νήμα από Tweets.

Συνήθως τα νήματα εστιάζουν και αναπτύσσουν ένα συγκεκριμένο θέμα.

Αρκετοί επιστήμονες και δημοσιογράφοι χρησιμοποιούν αυτή τη λειτουργία στην επικοινωνία με τους ακόλουθους τους.

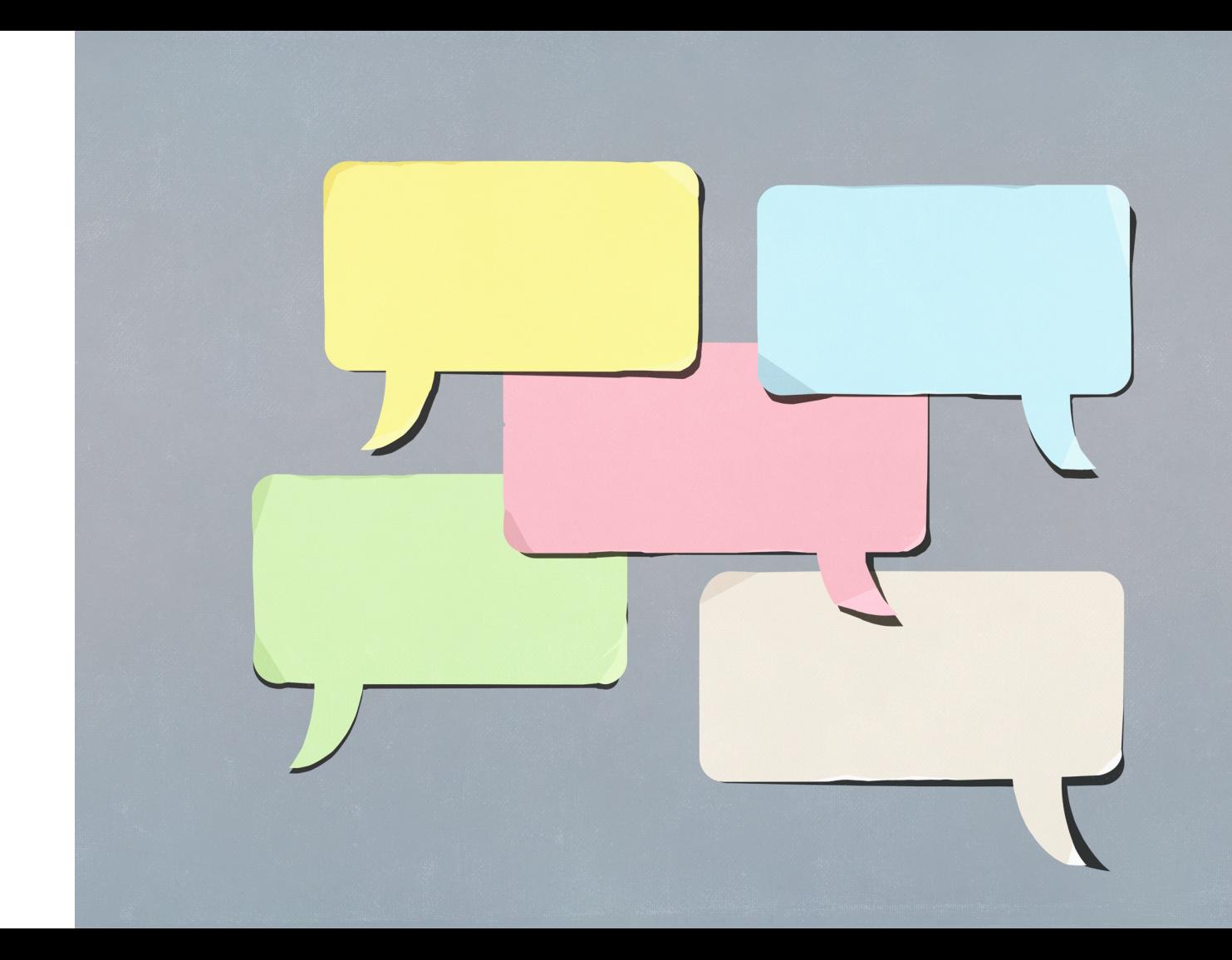

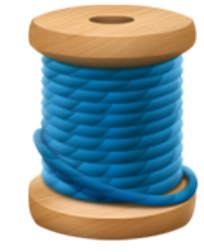

# **Καλές πρακτικές**

Το **πρώτο tweet** έχει σημασία επειδή είναι αυτό που θα ωθήσει κάποιο/α να ξετυλίξει το νήμα.

Δημοφιλείς τεχνικές:

- **Πρόσφατο γεγονός**: Γιατί γράφεις γι' αυτό το θέμα τώρα; Πώς σχετίζεται μαζί με το κοινό;
- **Αντίθεση**: Πώς διαφοροποιείται η θέση ή οι απόψεις σου με αυτά που λέγονται γύρω από ένα θέμα;
- **Κύρος της πηγής**: Με ποια ειδικότητα αναφέρεσαι στο θέμα; Ή γιατί η πηγή στην οποία αναφέρεσαι είναι έγκυρη και έχει εμπειρογνωμοσύνη;
- **Ενδιαφέρουσα ερώτηση**: Χρήση ανοιχτού τύπου ερώτησης, στην οποία δεν δίνεται απάντηση.
- **Μη αναμενόμενο σχόλιο**: Αυτό που αναφέρεις πάει ενάντια σε αυτό που θα περίμενε να διαβάσει το κοινό;

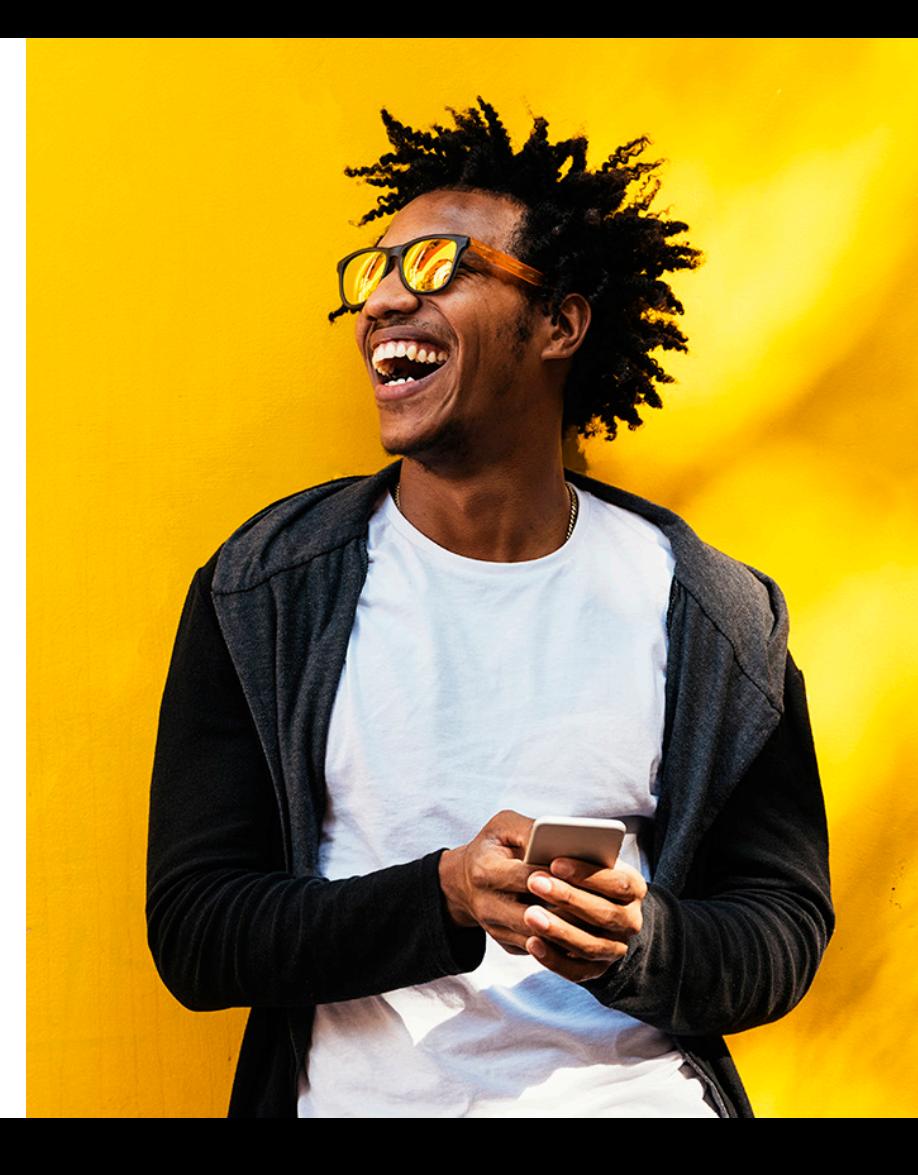

# **Καλές πρακτικές**

Γενικές τεχνικές για το **κυρίως θέμα**:

- Αφηγηματική προσέγγιση
- Γλώσσα σηματοδότησης (π.χ. Καταρχήν, Δεύτερο)
- Χρήση αναλογιών για την εξήγηση περίπλοκων ιδεών

Επιπλέον, στα νήματα στο Twitter υπάρχει:

- Υποκειμενικότητα
- Διάθεση για εμπλοκή σε συζήτηση
- Αναφορές σε στοιχεία που προσθέτουν αξιοπιστία (π.χ. αναφορά σε δημοσιευμένα άρθρα)
- Χρήση πολυμεσικών στοιχείων
- Φιλική γλώσσα, χρήση χιούμορ, emoji

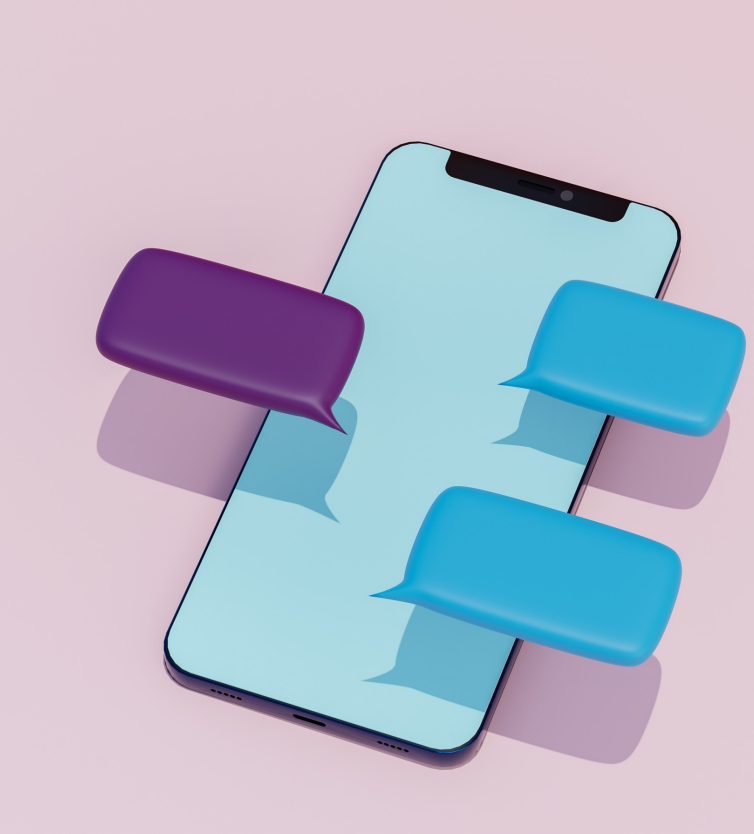

# **Εισαγωγή στο εργαλείο**

Twitter

 $\prime_{\mathbf{\odot}}$ 

SoundHo

Clock

**03**

### **Typefully**

- 
- Η Δωρεάν δημιουργία νήματος
- $\pm$  Δημοφιλέστερη πλατφόρμα, απλή και εύχρηστη
- **+** Άμεση ή προγραμματισμένη ανάρτηση
- $\pm$  Το νήμα μπορεί να αποτελείτε από απεριόριστες αναρτήσεις
- Προσθήκη φωτογραφίας μόνο στο Pro
- Αποθήκευση σε μορφή Drafts μόνο στο Pro
- **-** Αναλυτικά δεδομένα μόνο στο Pro
- = \$8/μήνα για 1 λογαριασμό

### **Chirr App**

**https://typefully.com https://getchirrapp.com https://threadcreator.com/**

- $\pm$  Δωρεάν δημιουργία νήματος
- ➕ Απλή και εύχρηστη πλατφόρμα
- ➕ Αυτοματοποιημένη αρίθμηση στην κάθε ανάρτηση
	- ➖ Μόνο άμεση δημοσίευση νημάτων στο Twitter
- ➖ Προσθήκη φωτογραφίας μόνο στο Pro
- ➖ Μέγιστος αριθμός αναρτήσεων στο νήμα: 10
- ➖ Αποθήκευση σε μορφή Drafts μόνο στο Pro
- ➖ Αναλυτικά δεδομένα μόνο στο Pro
- ➖ \$4/μήνα για 1 λογαριασμό

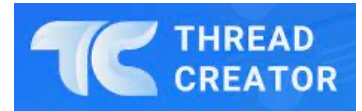

- $\pm$  Δωρεάν δημιουργία νή
- $\pm$  Απλή και εύχρηστη πλατφόρμα
- $\pm$  Αυτοματοποιημένη αρ στην κάθε ανάρτηση
- $\pm$  Επιτρέπει αποθήκευση νημάτων
- Δημοσίευση ενός νήματ εβδομάδα (δωρεάν)
- Προγραμματισμό ενός νήματος / μήνα (δωρε
- Προσθήκη φωτογραφί μόνο στο Pro
- \$9/μήνα για 1 λογαριασ

### **ΣΥΓΓΡΑΦΗ**

Μινιμάλ χώρος επεξεργασίας Προεπισκόπηση σε μορφή Twitter, ή απλού κειμένου Επεξεργασία κειμένου

### **ΕΠΙΔΟΣΗ**

Εισήγηση για ώρα ανάρτησης βάσει ανάλυσης δεδομένων Αυτόματο διαμοιρασμό Αυτόματη προώθηση

### **ΑΠΗΧΗΣΗ**

Δεδομένα αλληλεπίδρασης Προγραμματισμός δημοσίευσης Πολλαπλοί λογαριασμοί

### **ΔΙΑΜΟΙΡΑΣΜΟΣ**

Διαμοιρασμός πρόχειρων αρχείων για ανατροφοδότηση Δημοσίευση νήματος σε μορφή blog Προφίλ Typefully για προώθηση του υλικού σου εντός της πλατφόρμας

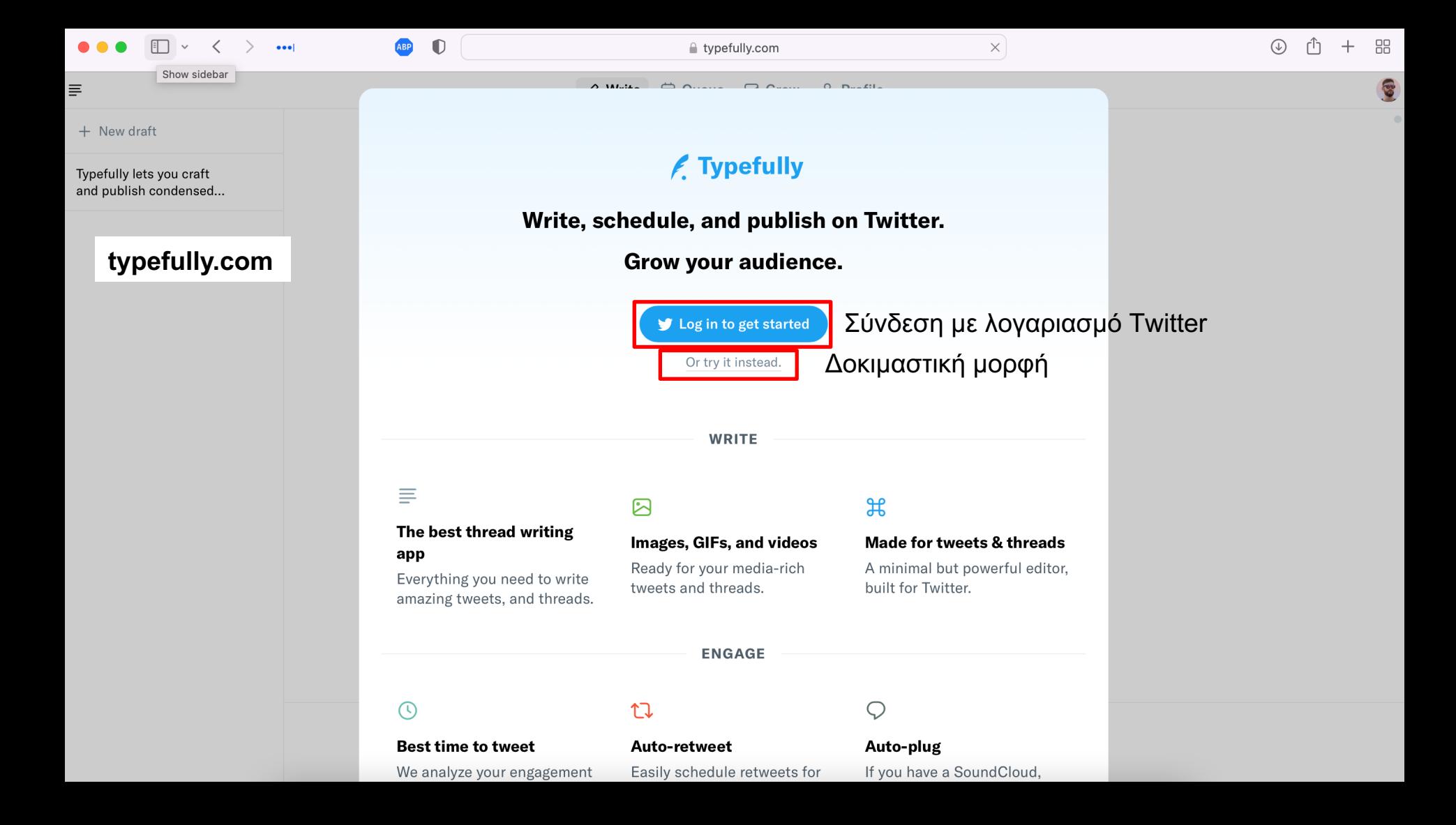

### **https://typefully.com**

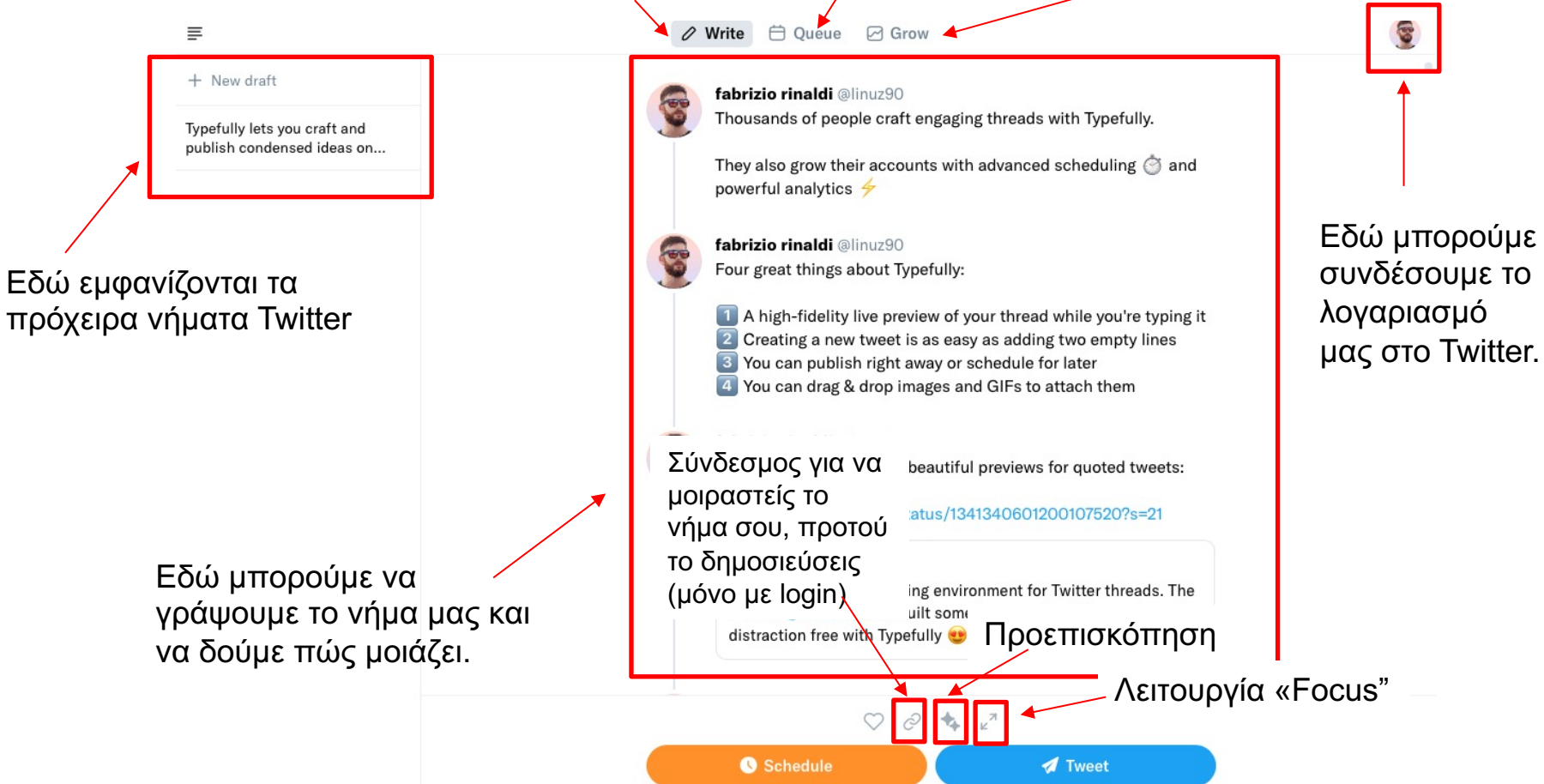

Σύνταξη νήματος | Προγραμματισμένα νήματα | Αναλυτικά δεδομένα

### **https://typefully.com**

 $\equiv$ 

σβήσετε.

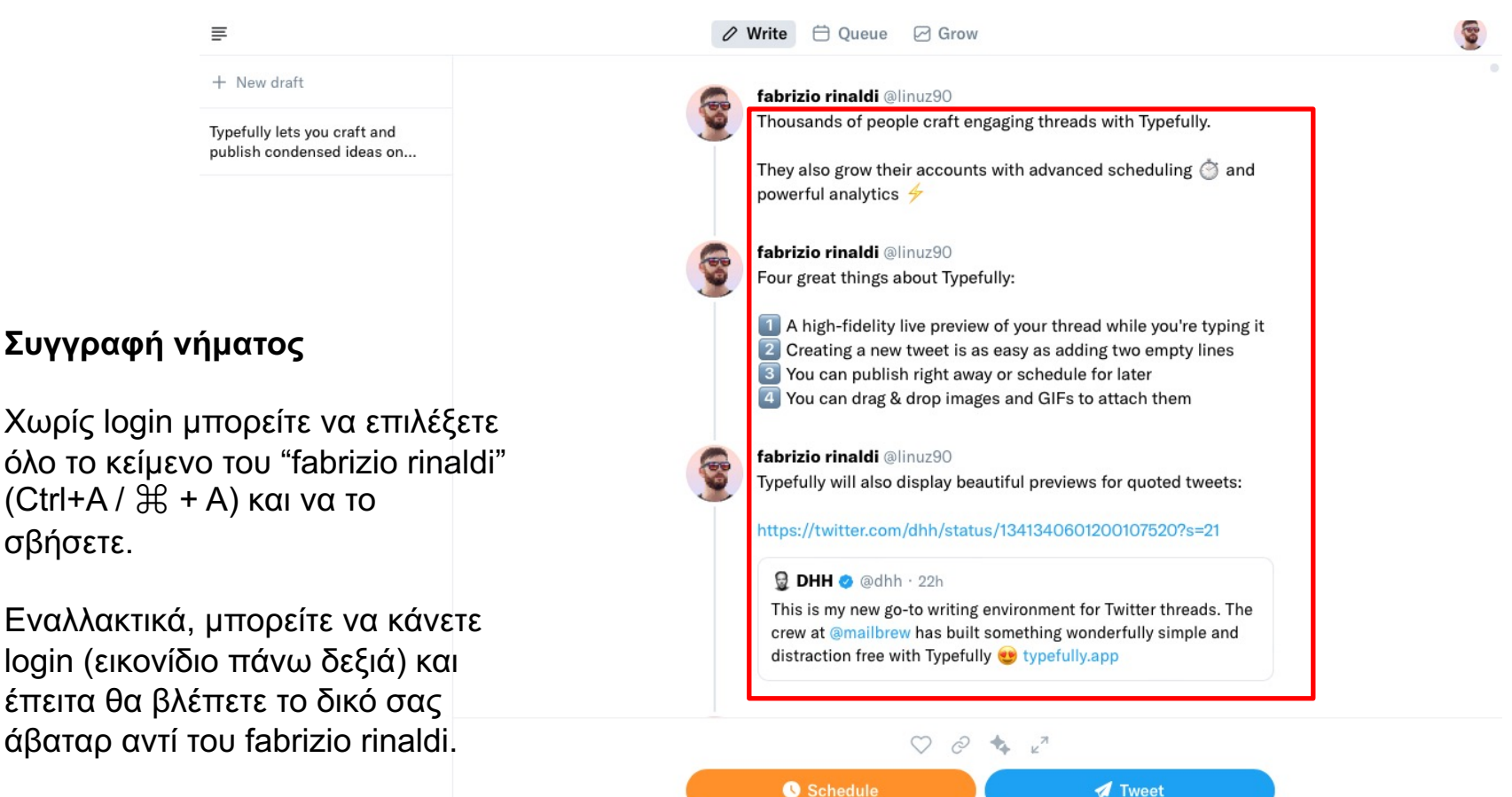

# **Προσθήκη στο νήμα**

Προσθέτουμε είτε:

- Πατώντας το κουμπί κάτω δεξιά
- Πατώντας τρεις φορές "enter"

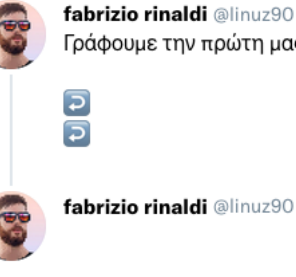

fabrizio rinaldi @linuz90 Γράφουμε την πρώτη μας ανάρτηση.

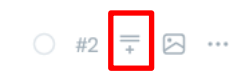

# **Προσθήκη emojis**

**:** + λέξη κλειδί για εύρεση emoji

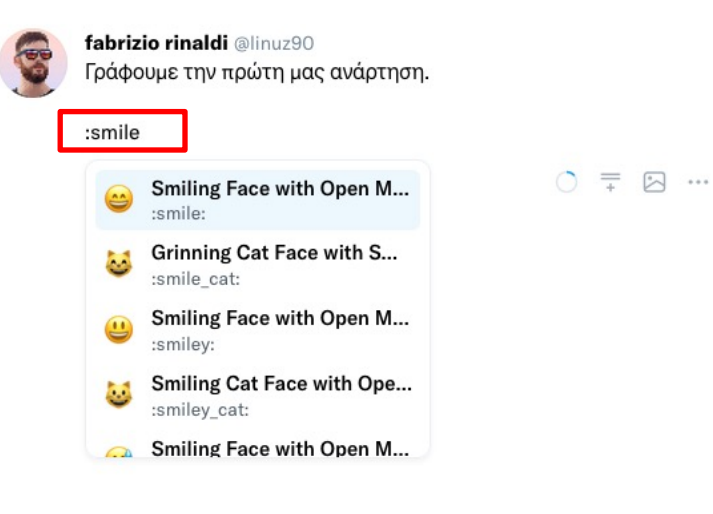

\*Η προσθήκη φωτογραφίας δεν είναι εφικτή στη δωρεάν εκδοχή του εργαλείου.

# **Παράθεση άλλης ανάρτησης από το Twitter**

Αν θέλουμε να αναφερθούμε σε άλλη ανάρτηση (quote tweet), μπορούμε απλά να επικολλήσουμε τον σύνδεσμο στο νήμα μας.

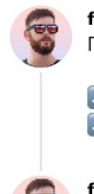

fabrizio rinaldi @linuz90 Γράφουμε την πρώτη μας ανάρτηση.

#### $\overline{z}$  $\overline{a}$

fabrizio rinaldi @linuz90 https://twitter.com/cv\_mcl/status/1494580970523144196

MCL Research Group @cy\_mcl . 2h - Ανακοινώνουμε το πρώτο διαδικτυακό εργαστήριο για δημοσιογράφους, στο πλαίσιο του έργου JOUREDIS, με φιλοξενούμενο ομιλητή τον @N Dietis. **C** Πληροφορίες: bit.ly/3HVEuWW Eγγραφή: forms.gle/yav7xCiYYdCRPQ...

@CyUniTech @USEmbassyCyprus @MediaWhatL

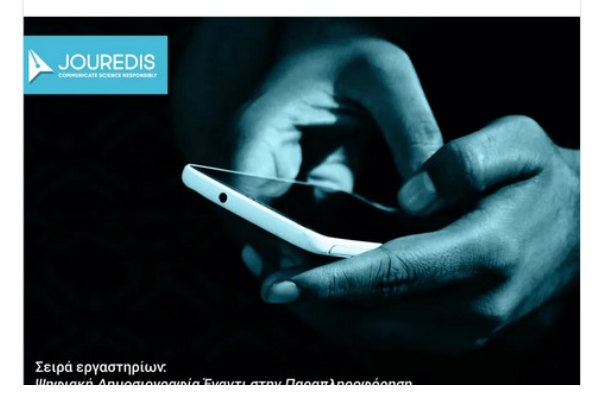

# **Δημοσίευση νήματος**

- 1. Απευθείας (πατώντας "Tweet")
- 2. Αργότερα (Μόνο με login). Πατώντας το κουμπί "Schedule", εμφανίζεται το εξής μενού. Στην δωρεάν εκδοχή μπορείς να επιλέξεις μόνος/η πότε να δημοσιευτεί το νήμα στο Twitter.

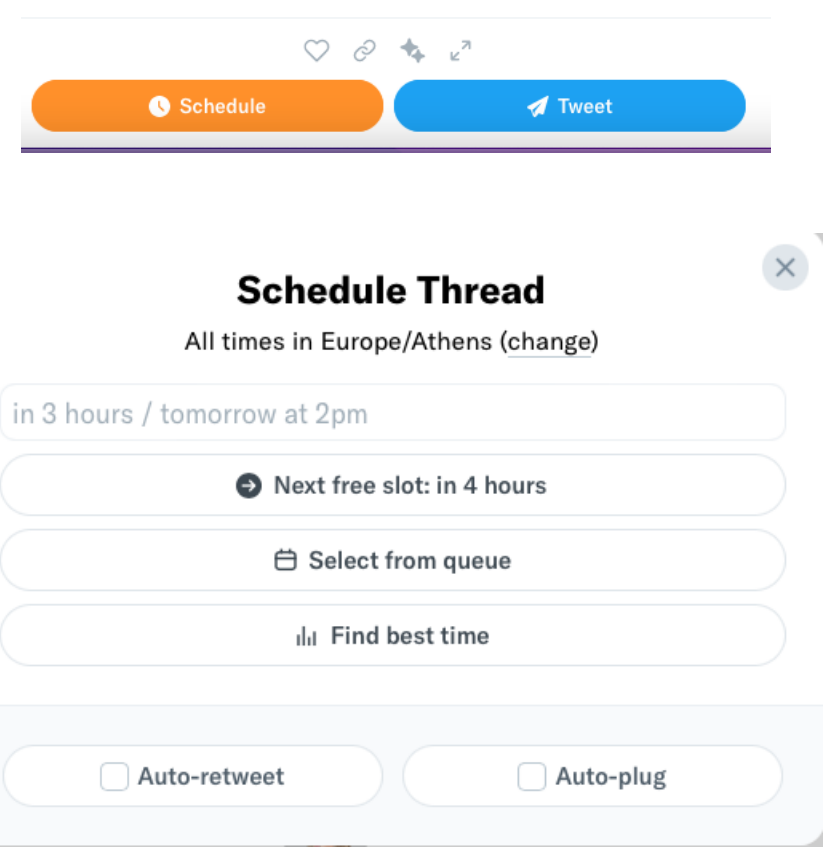

# **Εφαρμογή του εργαλείου**

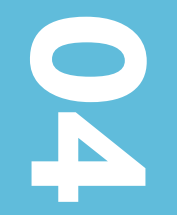

# **Typefully εν δράσει**

Χρησιμοποιήστε το εργαλείο Typefully για να δημιουργήσετε: ένα πρόχειρο αρχείο νήματος βάσει σεναρίου παραπληροφόρησης που θα σας δοθεί. Το νήμα θα πρέπει:

- να αποτελείτε τουλάχιστον από 4 αναρτήσεις
- να ακολουθεί την επικοινωνιακή στρατηγική που αναφέραμε

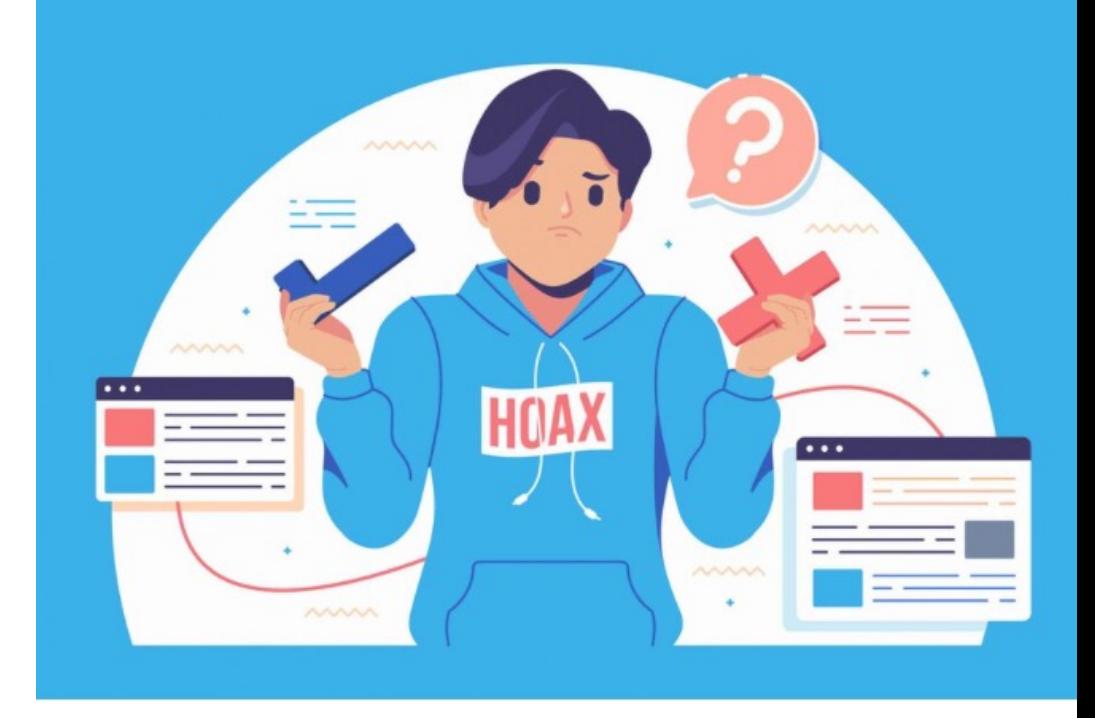

### ΓΕΓΟΝΟΣ

Ξεκινήστε με ένα γεγονός που να είναι ξεκάθαρο και αξιοσημείωτο (sticky) – κάντε το απλό, συγκεκριμένο και εύλογο.

### ΜΥΘΟΣ / ΠΑΡΑΠΛΗΡΟΦΟΡΗΣΗ

Προειδοποιήστε εκ των προτέρων ότι έρχεται ένας μύθος... αναφέρετέ τον μόνο μία φορά.

### ΠΛΑΝΗ

Εξηγήστε πώς ο μύθος παραπλανάει.

### ΕΝΙΣΧΥΤΙΚΟ ΓΕΓΟΝΟΣ

Ολοκληρώστε ενισχύοντας το γεγονός πολλές φορές, αν είναι δυνατόν. Βεβαιωθείτε ότι παρέχει μια εναλλακτική αιτιατική εξήγηση.

# **Επικοινωνιακή στρατηγική αντιμετώπισης της παραπληροφόρησης στα ΜΚΔ**

Οι αποτελεσματικές διορθώσεις αποτελούνται από 4 μέρη

# $\boxed{A}$ Ć ΕΘΝΙΚΟ ΑΣΤΕΡΟΣΚΟΠΕΙΟ ΑΘΗΝΩΝ

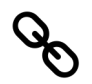

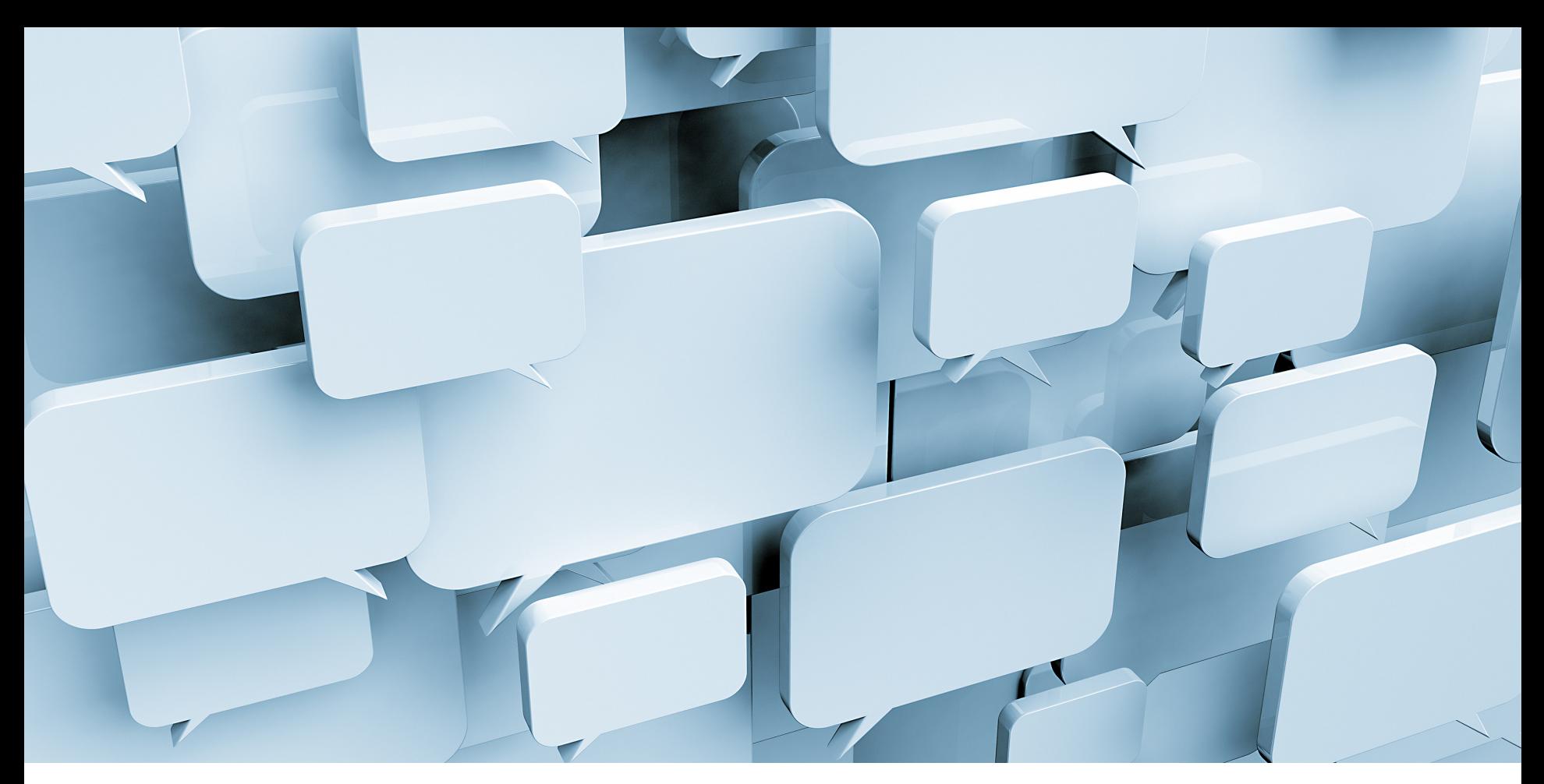

# **Παρουσίαση νημάτων | Συζήτηση**

# **Ευχαριστούμε**

jouredis.cut.ac.cy

### **#jouredisproject**

ΔΙΟΡΓΑΝΩΣΗ

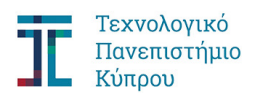

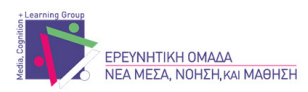

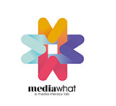

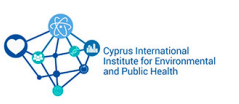

ΥΠΟΣΤΗΡΙΞΗ

ΧΡΗΜΑΤΟΔΟΤΗΣΗ

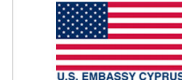

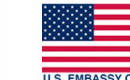